## How can I verify that my DJ Console MK4 is correctly installed on my MAC computer?

Once installed, the DJ Console MK4 should normally be enumerated by System Profiler (Application / Utilities):

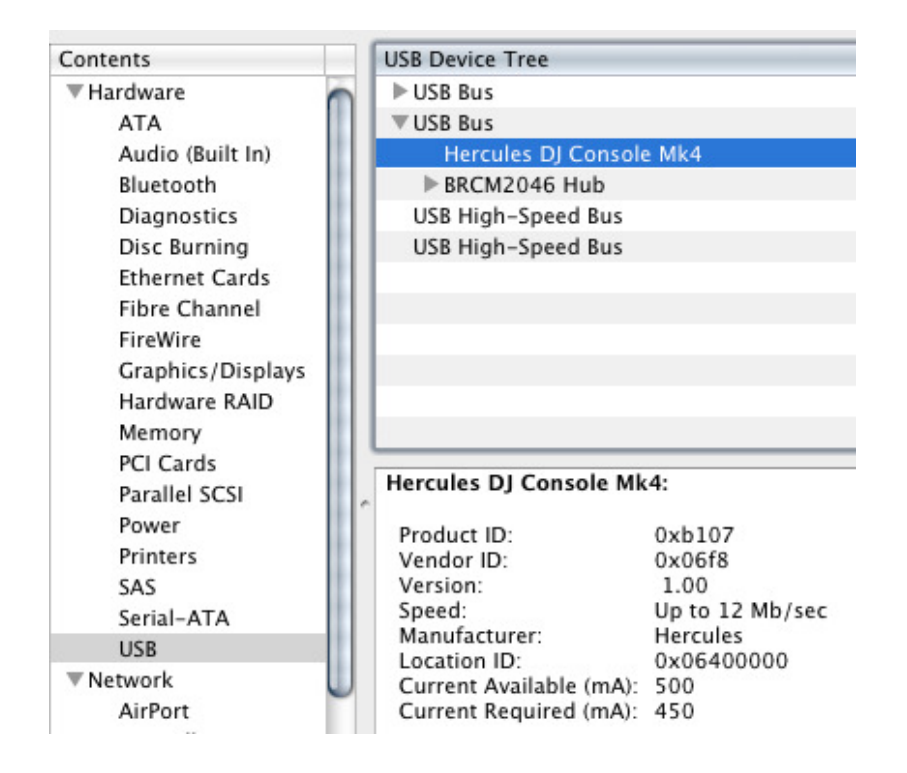

The DJ Console will also be present in **Audio/MIDI SETUP** (also in Application >Utilities):

## - In OS X 10.4.x / 10.5.x

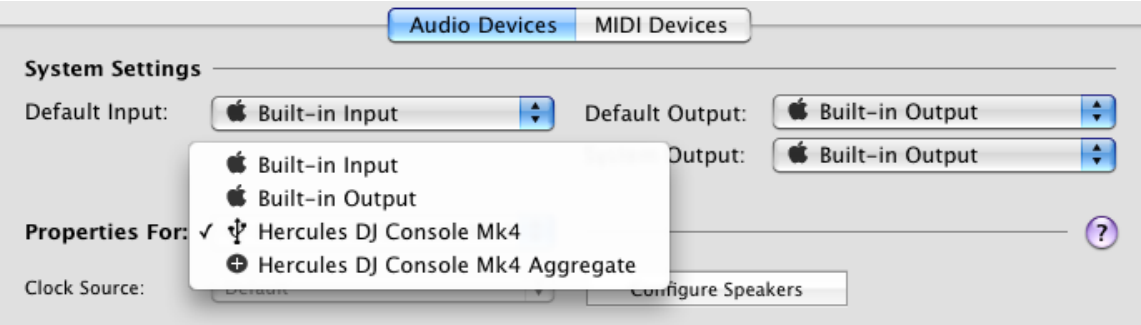

## - In OS X 10.6.x

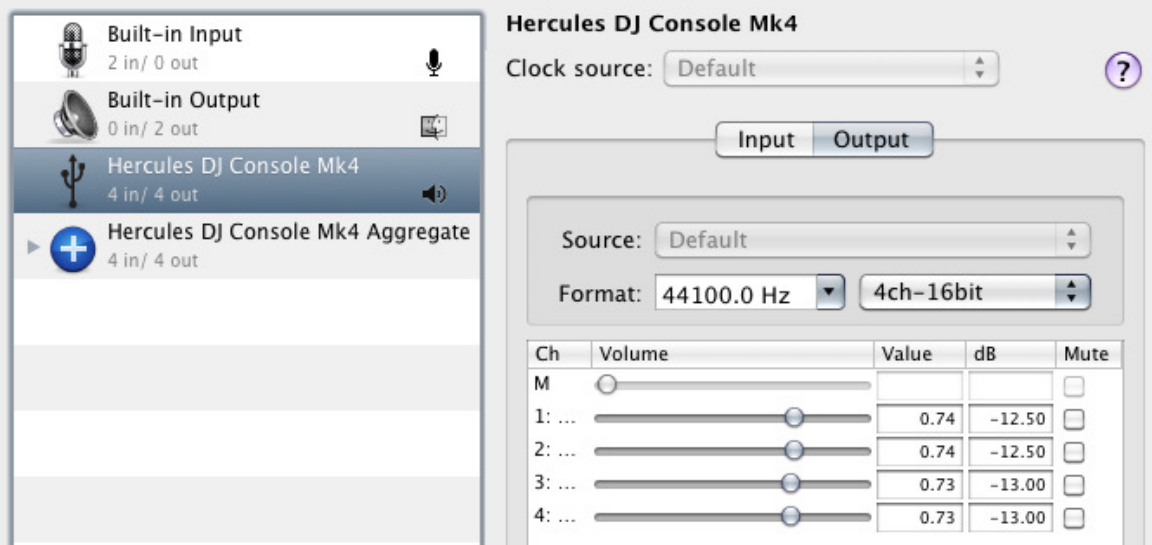

Both Hercules DJ Console MK4 and Hercules DJ Console MK4 Aggregate Device should be present. This is normal and necessary for DJ softwares to use all the outputs of the DJ Console MK4.

Under MIDI Devices, you should notice the DJ Consoles MK4 as a device.

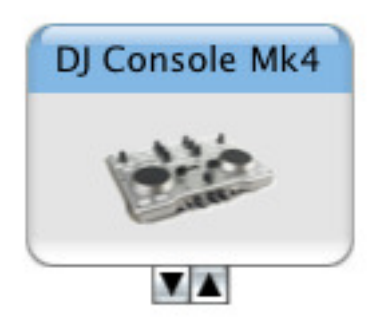

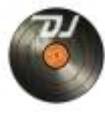

The DJ Console Control Panel, Should also appear on the desktop

The **ABOUT** tab provides information about the drivers currently installed. If you ever need to contact our technical support, be sure to have this information at hand.

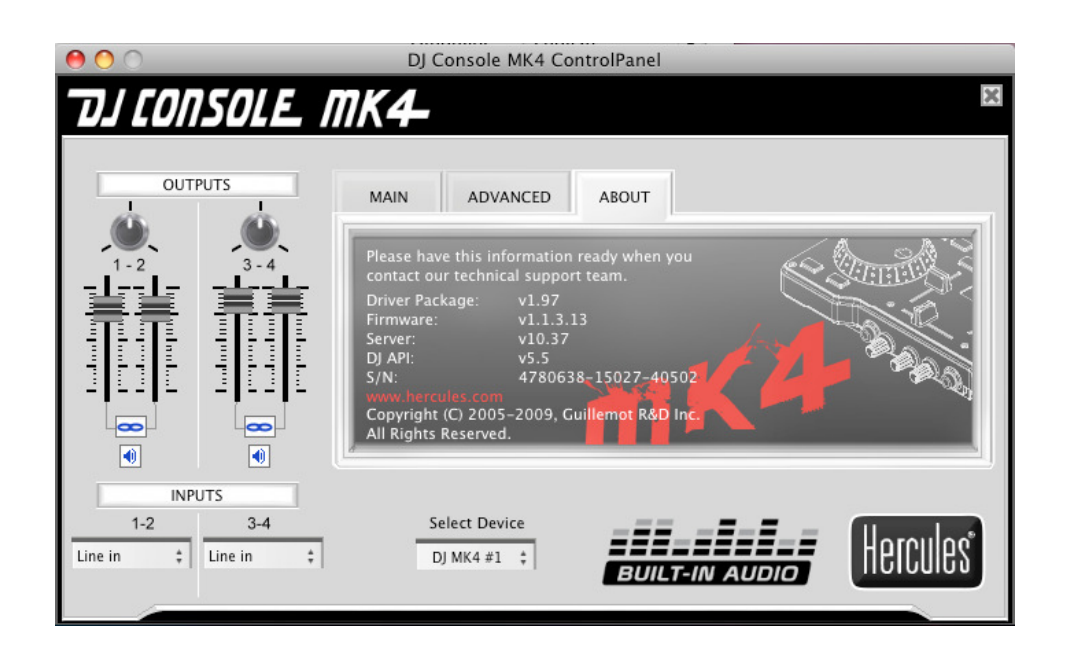